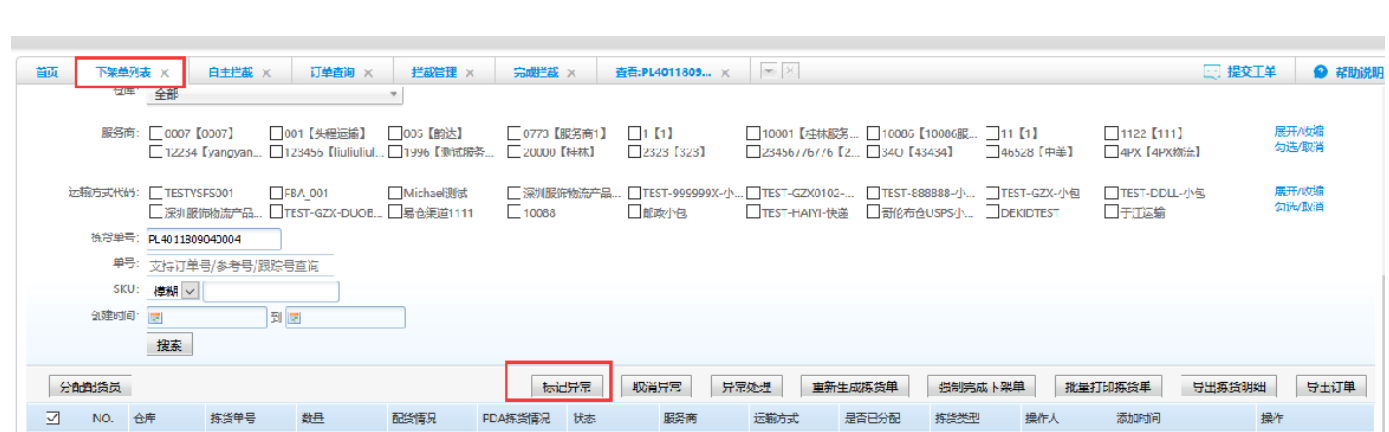

ZJHY[港江海运] ZJHY-SFJ順丰」 日分配<br>- 港江海运]

 $\mathbf 2$ 

 $\preceq$ 

 $1 - PDA$ 

- FL4011809040 订单未数: 2<br>- FL4011809040 产品設数: 9 - 未数数: 2<br>- 年位設数: 3 - 正配鉄: 0

已摂没: 0<br>木拣货: 9

草稿

 $\overline{\mathbf{3}}$ 

 $\mathbf{1}$ 

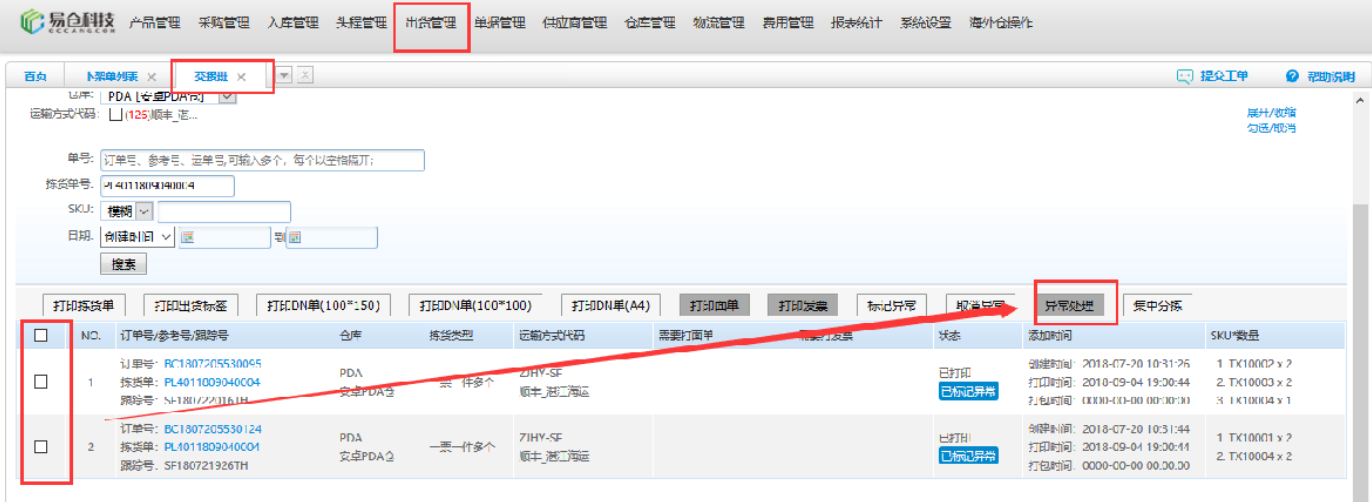

أدهبته فقولوهم استرال بسوالملقا المستوح الشرار

食**脾人: admin**<br>配货员: 測試安 - 2018-09-04 19:00:44<br>卓PDA

童番 | 打印 | 日志

一票多件多个

拣货车模式

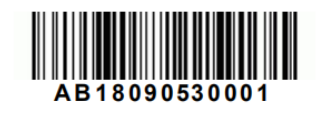

## 异常处理单<br>打印时间: 18-09-05 11:38

页码: 1/1 打印人: admin

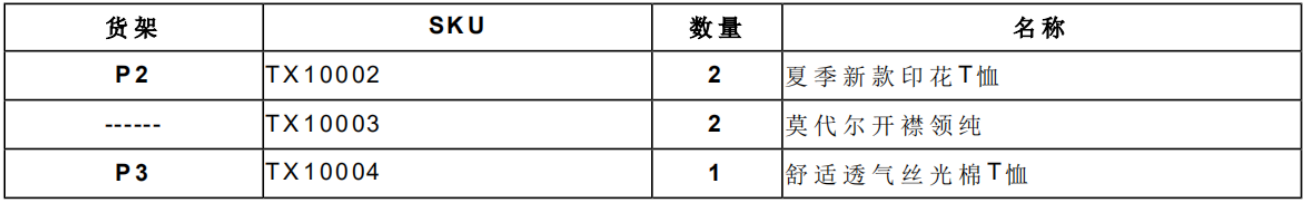

 $\pmb{4}$  $\overline{\phantom{a}}$ 

sku

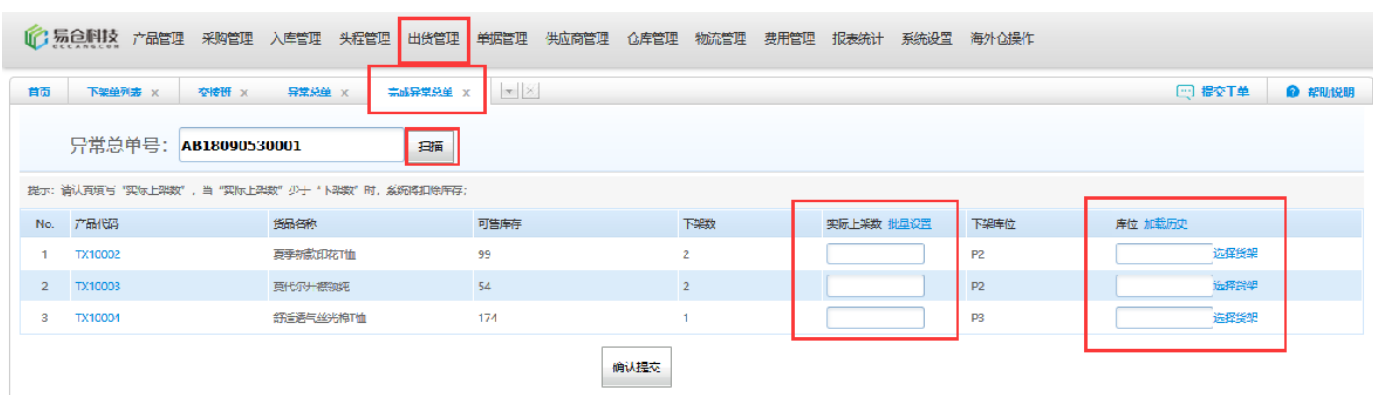

<mark>、</mark>内转为wo